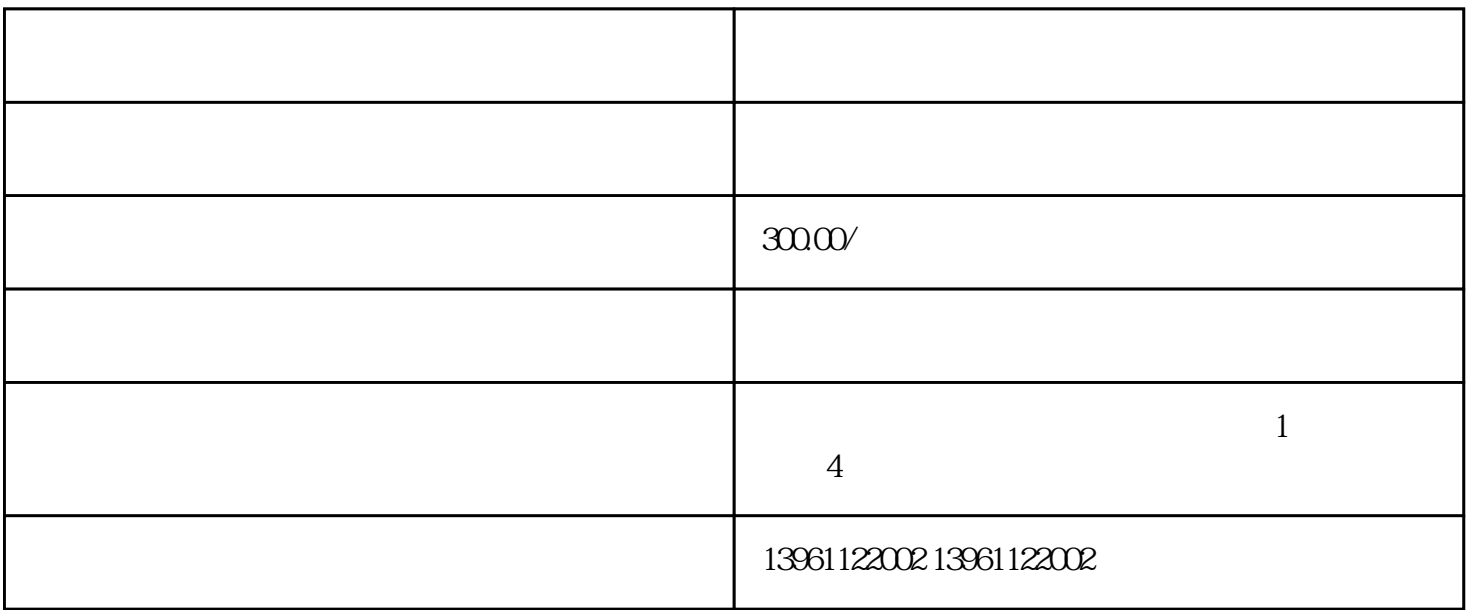

 $(1)$  (2)  $(2)$  $\sim$  40cm (3),  $\sim$ 

, the contract  $\mathbb{Z}$ 

EEPROM等大规模集成电路,可靠性强,本身出现故障的概率也很小,但是有时会因为开机而使全部的

 $\,$ EEPROM $\,$ 

eeprom the eeprom teeprom that the second second  $\mu$  ipm

路板包含着驱动和缓冲电路,以及过电压、缺相等保护电路。从逻辑控制板来的PWM信号,通过光耦合

 $IPM$ 

 $[5]$ 

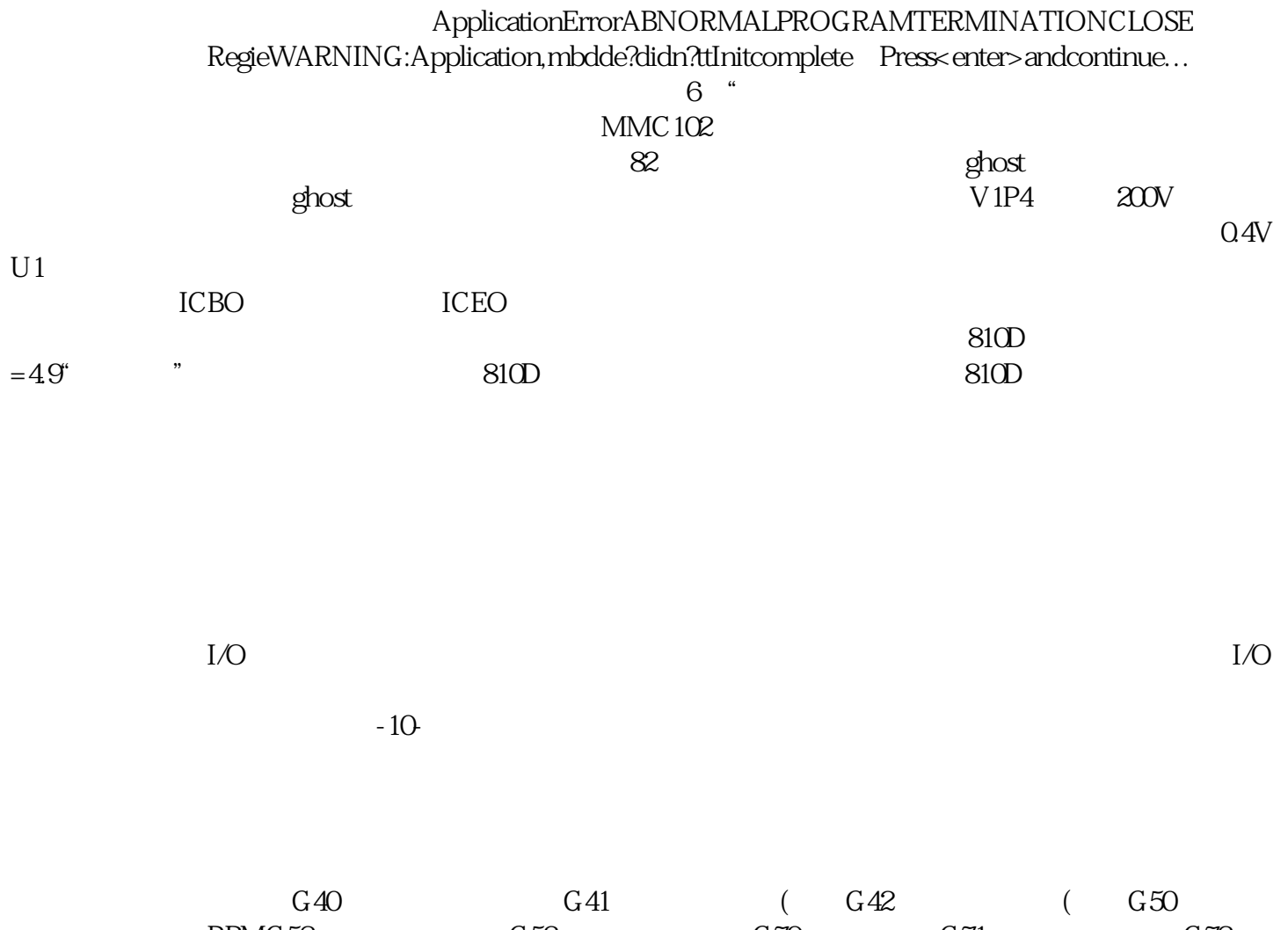

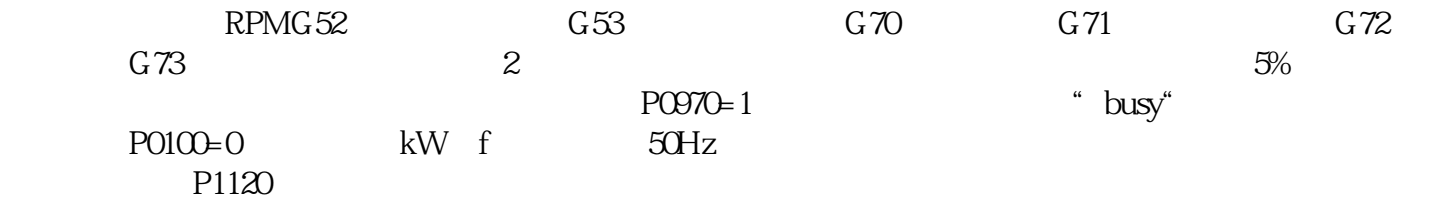